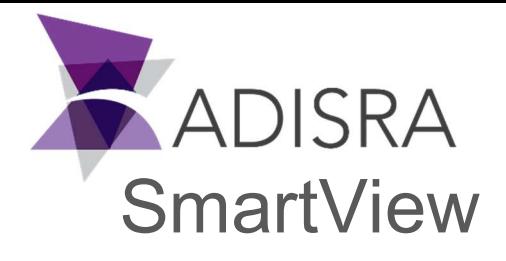

 $\underline{\mathbf{e}}_{\Omega}\underline{\mathbf{e}}$ 

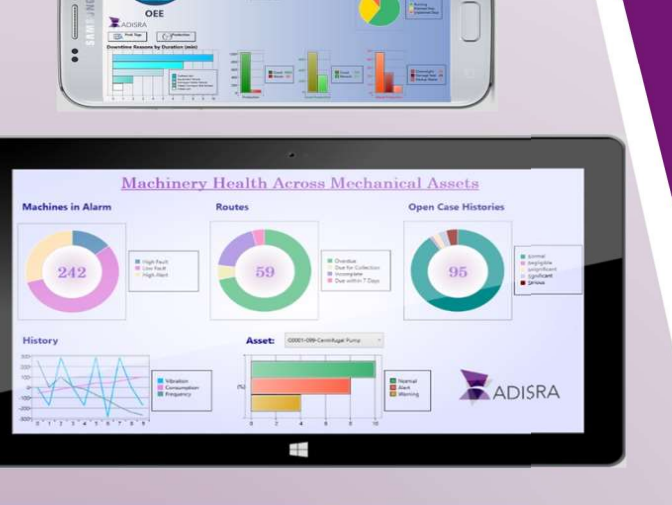

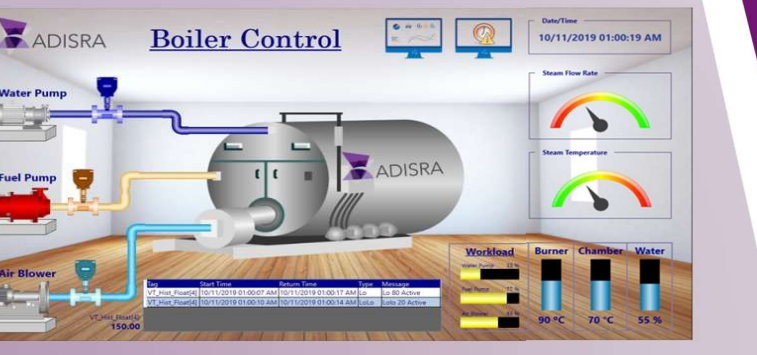

### Save Time

All aspects of industrial automation are digitizing. ADISRA SmartView provides a simple, easy-to-use development environment to create, test and connect HMI, SCADA, OEE and IIoT applications to your processes and to the Internet.

### Save Money

Develop once and deploy on headless devices. Whether it is machine-oriented visualization, powerful SCADA applications, Plant Intelligence or more. Your imagination is the only limitation.

## Comprehensive Software Portfolio

Display and access real-time, dynamic, and animated graphic screens, charts, trends, recipes, and reports on desktop, industrial panels, web browsers and edge devices.

# All you need is ADISRA SmartView and a vision for your business

ADISRA SmartView is powerful software for developing Human Machine Interface (HMI), Supervisory Control and Data Acquisition (SCADA), Overall Equipment Efficiency (OEE), and Industrial Internet of Things (IIoT) applications

### Features Overview

- $\triangleright$  Integrated development environment with all the features to build HMI, SCADA, OEE and IIoT applications.
- $\triangleright$  Powerful visualization tools that include thousands of built-in symbols from Software Toolbox's Symbol Factory. ADISRA SmartView enables you to gather data from various systems, aggregate, evaluate the state and visualize the result
- $\triangleright$  Seamless connectivity with devices, using the most popular industrial protocols as well as standards-based protocols such as MQTT, OPC UA, OPC DA, OPC HDA.
- $\triangleright$  Easy deployment to HMI panels, control rooms, edge devices, cloud platforms, virtualized servers, Web-browsers and mobile devices.

# ADISRA SmartView Features

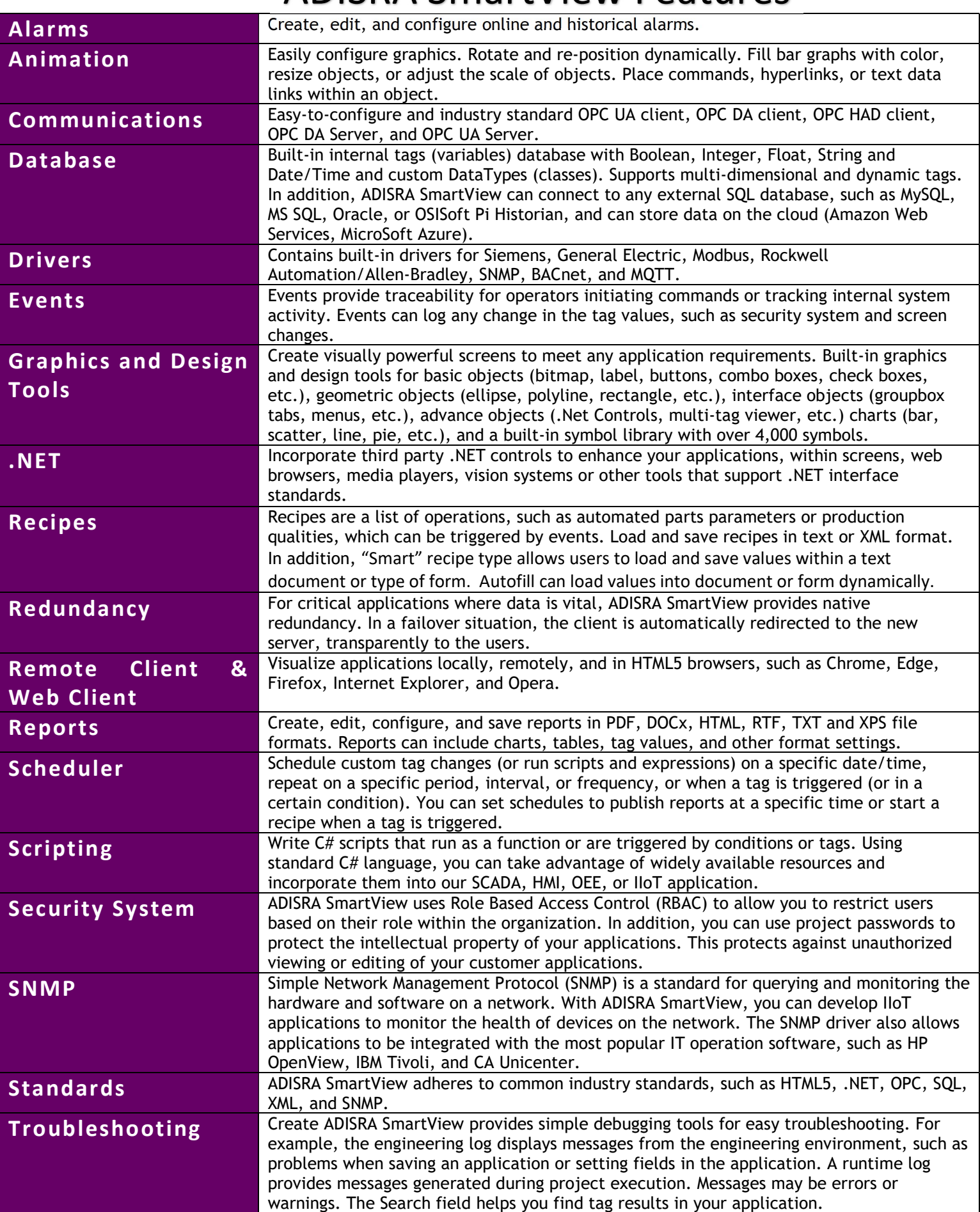

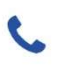

1-833-5ADISRA<br><u>(</u>1-833-523-4772)

Austin, Texas

 $\eta_{\rm c}$  and  $\eta_{\rm c}$ 

 $\frac{1}{\sqrt{2}}\frac{1}{\sqrt{2}}=0$ 

 $\boxtimes$  info@adisra.com